#### Model Checking the FlexRay Physical Layer Protocol

Michael Gerke

Reactive Systems Group Saarland University Germany

<span id="page-0-0"></span>25.09.2013

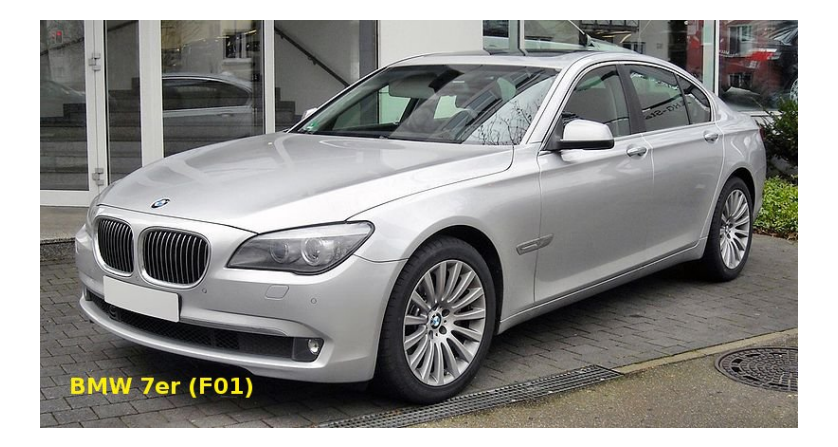

# ... and they don't work:

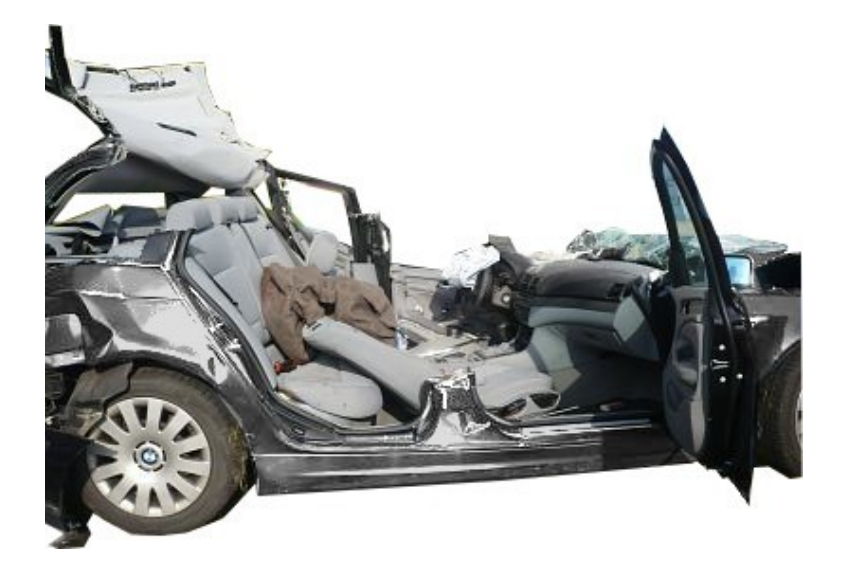

### Brakes should work!

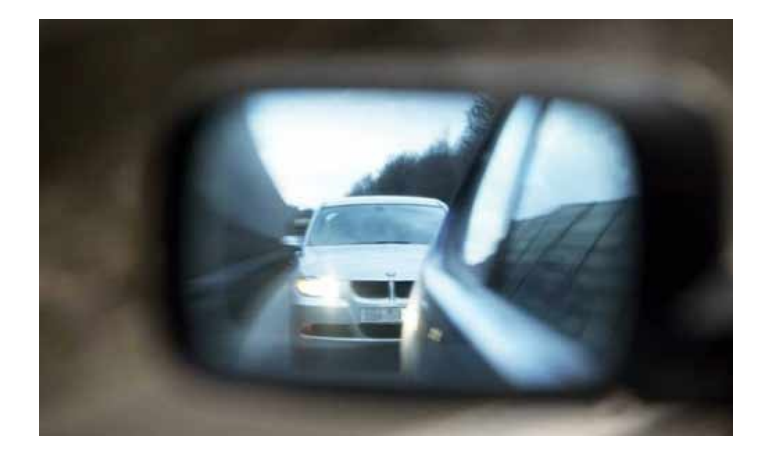

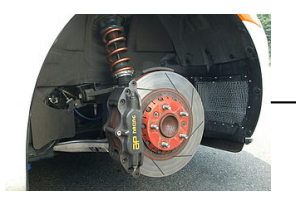

*FlexRay*

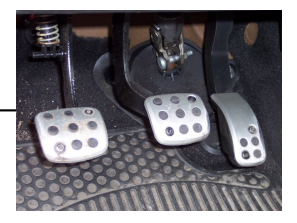

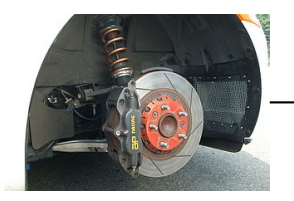

*FlexRay*

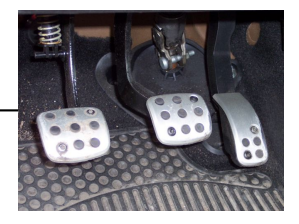

#### FlexRay Bus Protocol

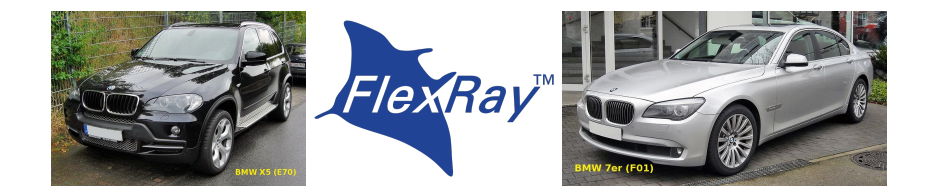

FlexRay

- **•** communication protocol for distributed components in cars
- used in BMW X 5 and BMW's 7 series for X-by-wire
- **o** developed by: BMW, Bosch, Daimler, Freescale, General Motors, NXP Semiconductors, Volkswagen, et al.

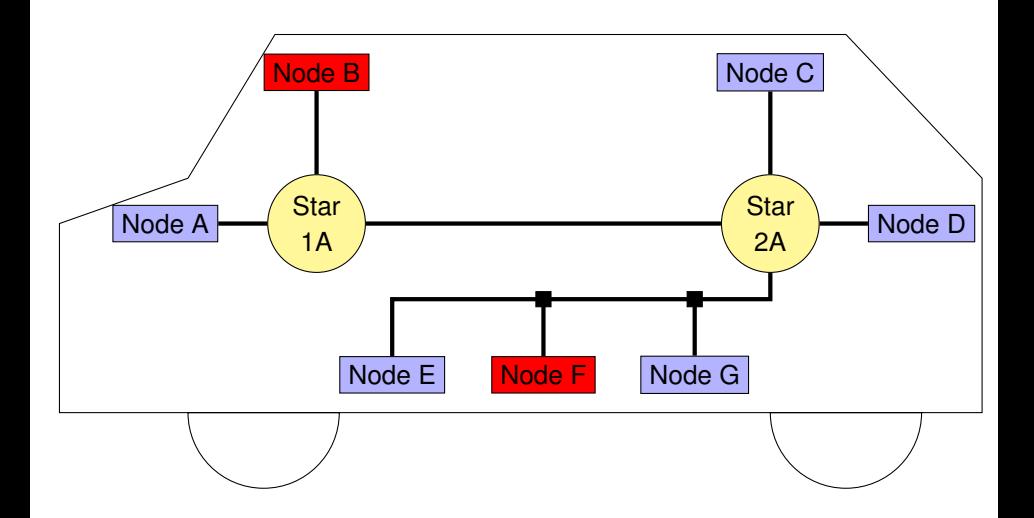

#### Focus: Physical Layer

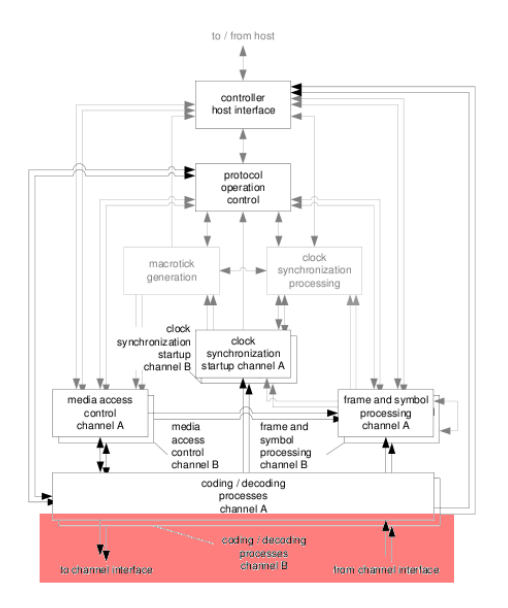

#### Case Study: FlexRay Physical Layer Protocol

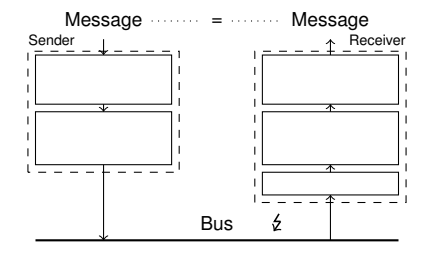

#### Case Study: FlexRay Physical Layer Protocol

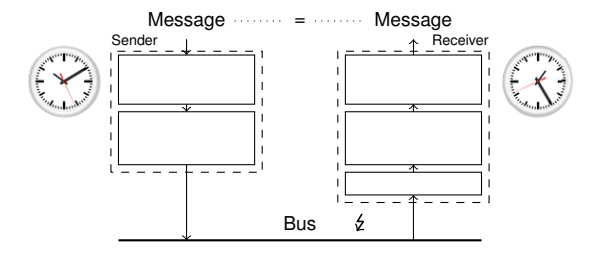

The only (but important) source of time in the model: the two oscillators

#### Why is Non-synchronized Hardware a Challenge?

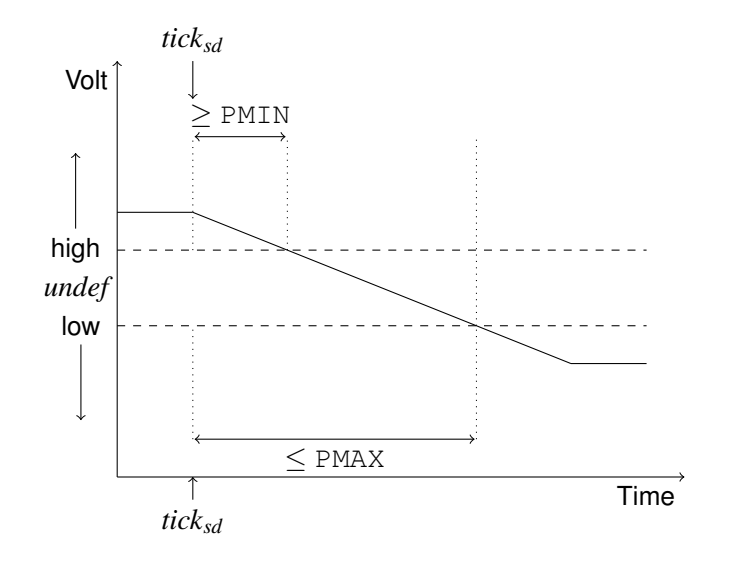

Figure: Transition between voltage levels takes time.

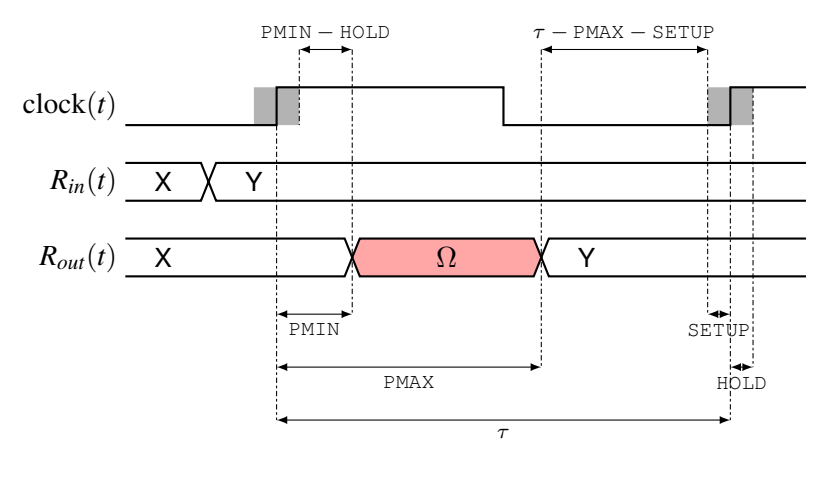

Figure: Value of enabled register *R* over time *t*

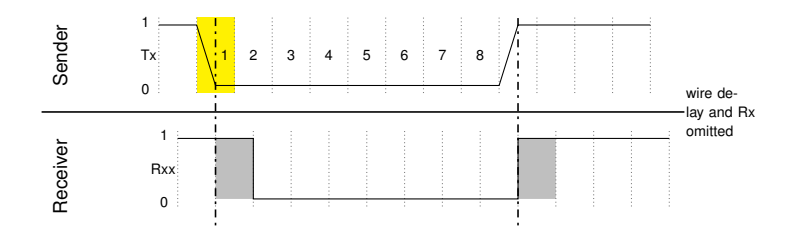

- $\bullet$  clock drift  $\rightarrow$  asynchronous communication
- $\bullet$  delay variance  $\rightarrow$  signal changes take varying amouts of time
- unstable value during setup / hold  $\rightarrow$  error

#### Error Sources in Communication Scenario

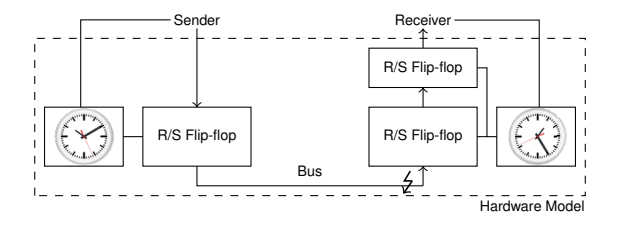

Sources of error:

*jitter*:

- clock drift
- variance in delay
- unstable value in sampling interval (setup/hold)

*glitches*:

**o** bits flipped on the bus

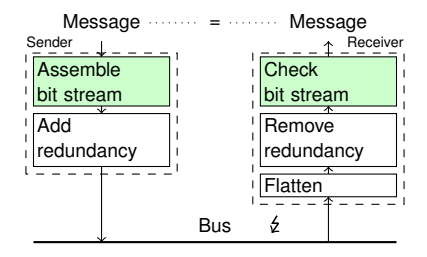

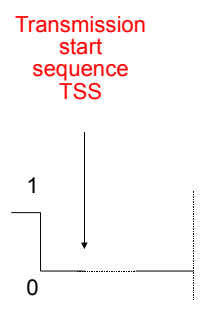

Frame coding in static segment

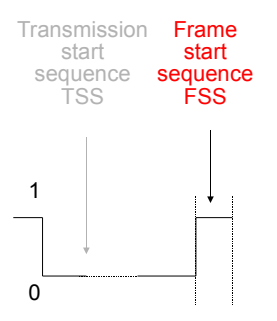

Frame coding in static segment

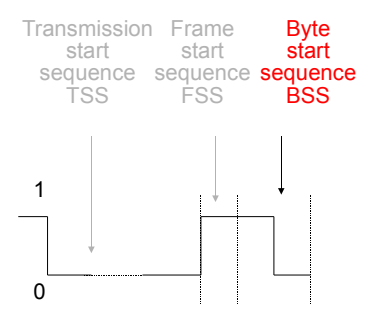

Frame coding in static segment

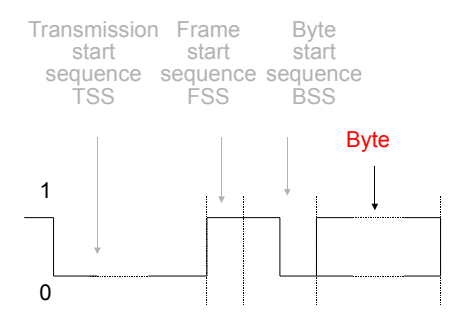

Frame coding in static segment

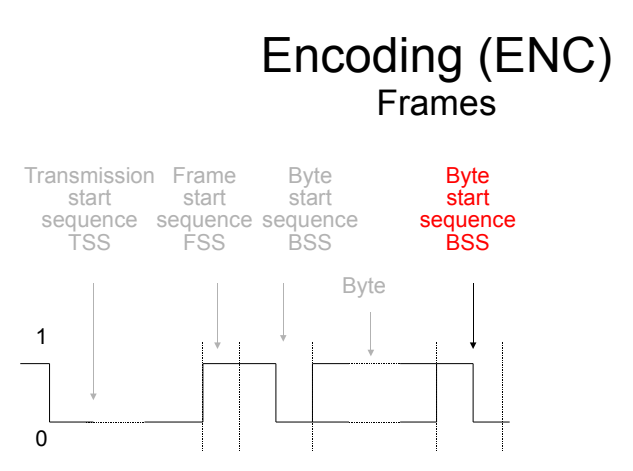

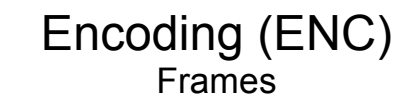

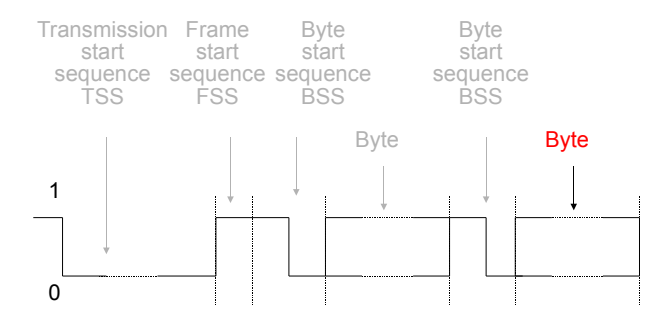

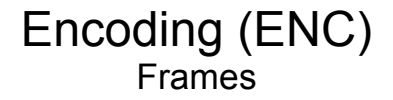

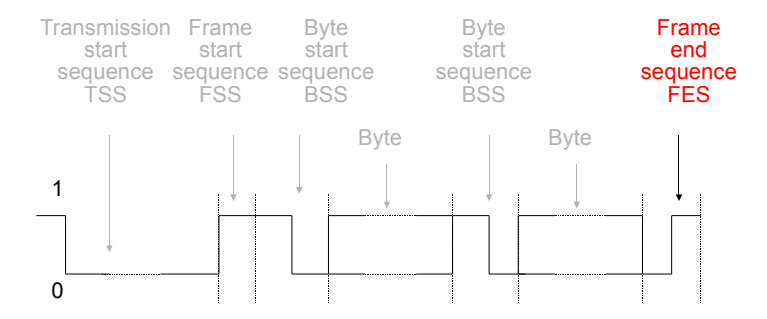

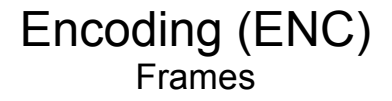

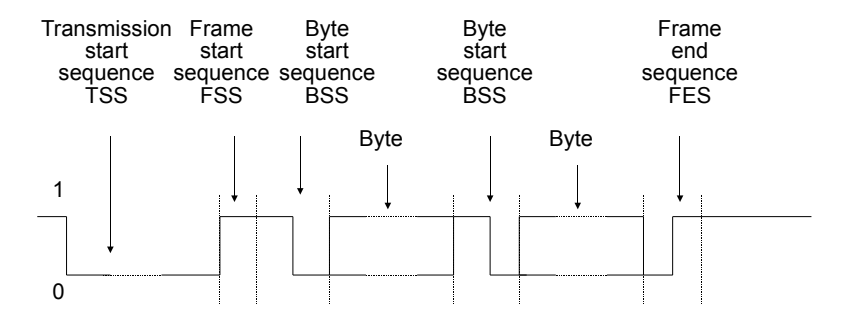

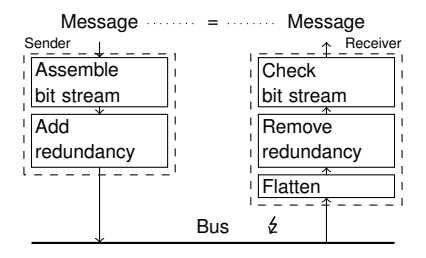

- Add redundancy: send each bit for 8 cycles (bit cell)
- Flatten: take majority of last 5 samples (voting window size 5)
- $\bullet$  Remove redundancy: pick  $5<sup>th</sup>$  voted value from each bit cell

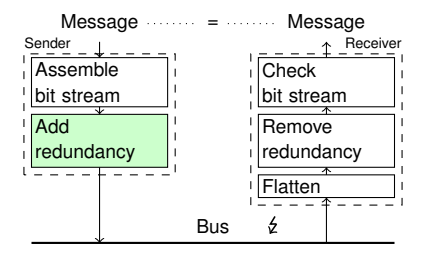

- Add redundancy: send each bit for 8 cycles (bit cell)
- Flatten: take majority of last 5 samples (voting window size 5)
- $\bullet$  Remove redundancy: pick  $5<sup>th</sup>$  voted value from each bit cell

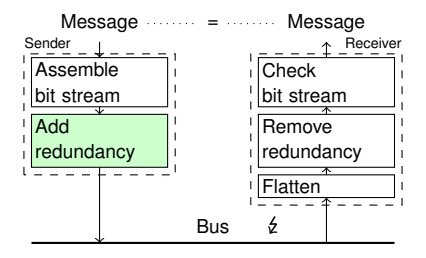

- Add redundancy: send each bit for 8 cycles (bit cell) Stream:  $1 = Bus: 1 | 1 | 1 | 1 |$
- Flatten: take majority of last 5 samples (voting window size 5)
- $\bullet$  Remove redundancy: pick  $5<sup>th</sup>$  voted value from each bit cell

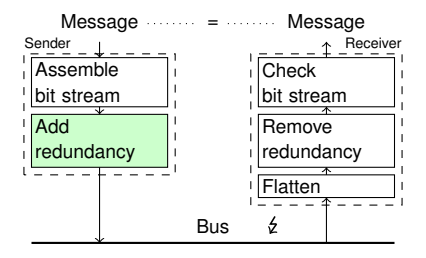

- Add redundancy: send each bit for 8 cycles (bit cell) Stream: 10 =Bus: 1 1 1 1 1 1 1 1 0 0 0 0 0 0 0 0
- Flatten: take majority of last 5 samples (voting window size 5)
- $\bullet$  Remove redundancy: pick  $5<sup>th</sup>$  voted value from each bit cell

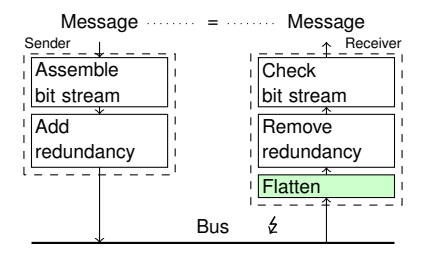

- Add redundancy: send each bit for 8 cycles (bit cell)
- Flatten: take majority of last 5 samples (voting window size 5)
- $\bullet$  Remove redundancy: pick  $5<sup>th</sup>$  voted value from each bit cell

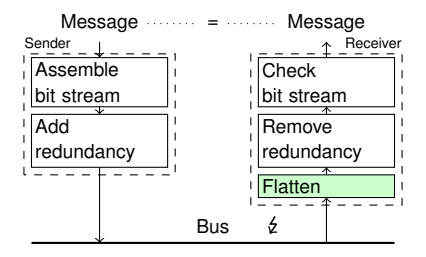

- Add redundancy: send each bit for 8 cycles (bit cell)
- Flatten: take majority of last 5 samples (voting window size 5) E.g.:  $\ldots$  1 1 1 1 1 1 1  $=$  1
- $\bullet$  Remove redundancy: pick  $5<sup>th</sup>$  voted value from each bit cell

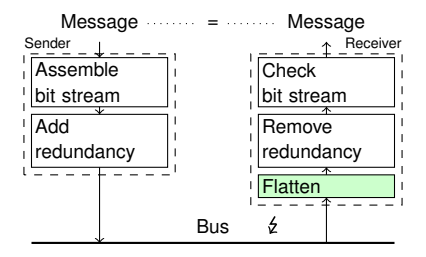

- Add redundancy: send each bit for 8 cycles (bit cell)
- Flatten: take majority of last 5 samples (voting window size 5)  $E.g.: \ldots$  1 1 1 1 1 1 1 0 = 1
- $\bullet$  Remove redundancy: pick  $5<sup>th</sup>$  voted value from each bit cell

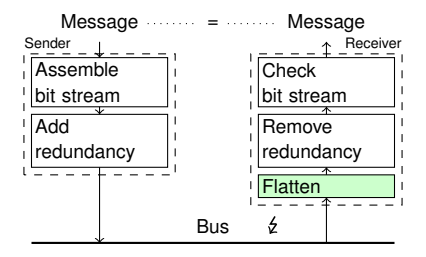

- Add redundancy: send each bit for 8 cycles (bit cell)
- Flatten: take majority of last 5 samples (voting window size 5) E.g.:  $\ldots$  1 1 1 1 1 1 0 0 = 1
- $\bullet$  Remove redundancy: pick  $5<sup>th</sup>$  voted value from each bit cell

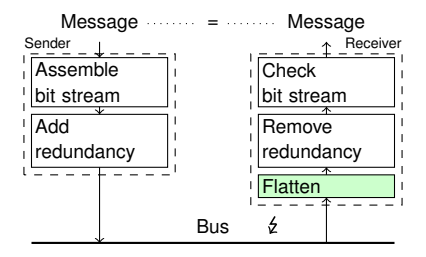

- Add redundancy: send each bit for 8 cycles (bit cell)
- Flatten: take majority of last 5 samples (voting window size 5) E.g.:  $\ldots$  1 1 1 1 1 1 0 0 0 = 0
- $\bullet$  Remove redundancy: pick  $5<sup>th</sup>$  voted value from each bit cell

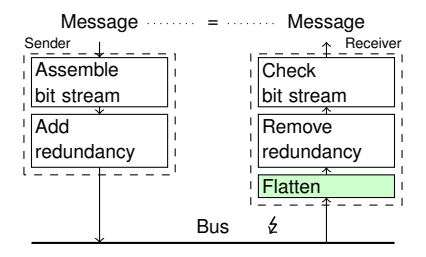

- Add redundancy: send each bit for 8 cycles (bit cell)
- Flatten: take majority of last 5 samples (voting window size 5) E.g.:  $\overline{1111111110000000} = 0$
- **Remove redundancy: pick**  $5<sup>th</sup>$  **voted value from each bit cell**

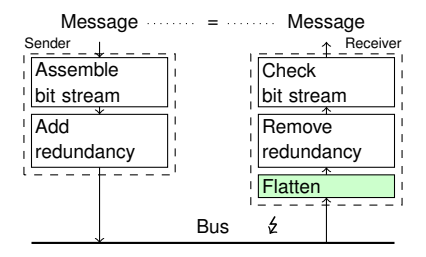

- Add redundancy: send each bit for 8 cycles (bit cell)
- Flatten: take majority of last 5 samples (voting window size 5) E.g.:  $\overline{111111110000011} = 0$
- **Remove redundancy: pick**  $5<sup>th</sup>$  **voted value from each bit cell**

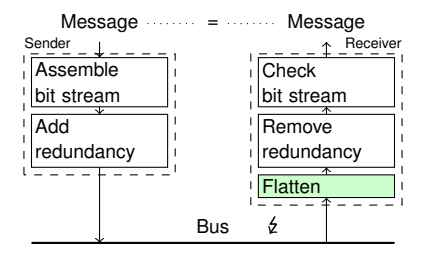

- Add redundancy: send each bit for 8 cycles (bit cell)
- Flatten: take majority of last 5 samples (voting window size 5) E.g.:  $\ldots$  1 1 1 1 1 0 0 0 0 1 0 = 0
- **Remove redundancy: pick**  $5<sup>th</sup>$  **voted value from each bit cell**
## Protocol Architecture

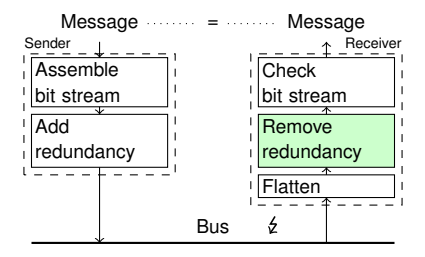

- Add redundancy: send each bit for 8 cycles (bit cell)
- Flatten: take majority of last 5 samples (voting window size 5)
- $\bullet$  Remove redundancy: pick  $5<sup>th</sup>$  voted value from each bit cell

#### Overview: FlexRay Physical Layer Protocol

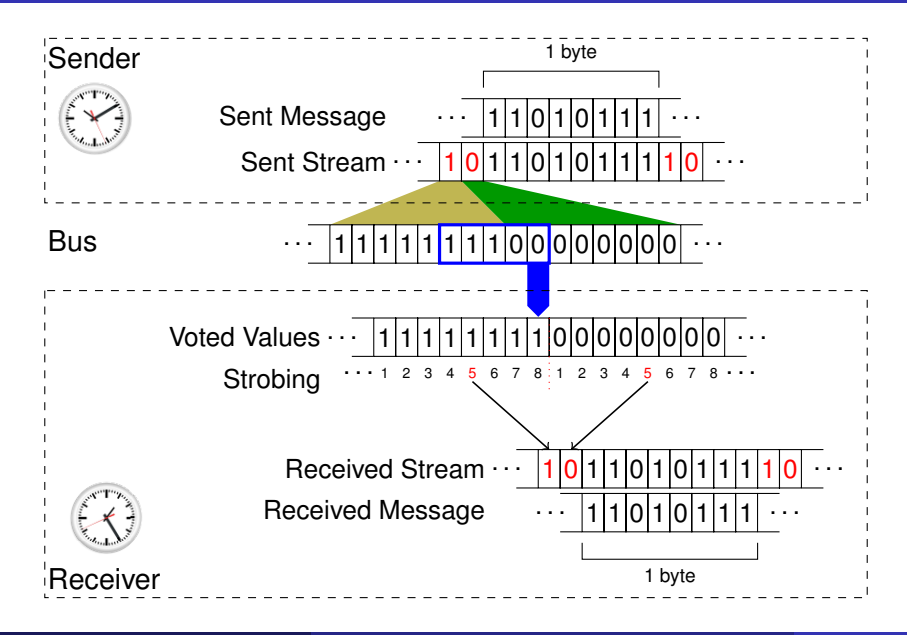

## Why? Jitter and Glitch Correction!

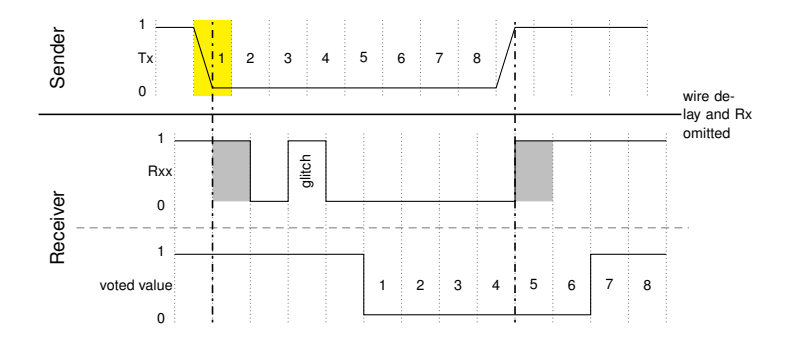

#### FlexRay Error Resilience

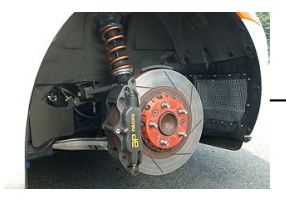

#### *FlexRay*  $\epsilon$

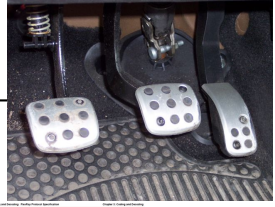

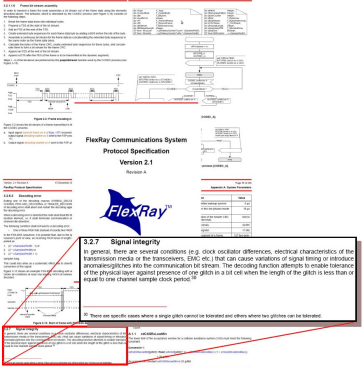

. . . . . .

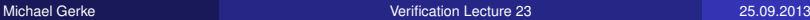

#### FlexRay Error Resilience

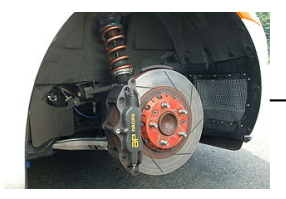

. . . . . . ?

. . . . . . ?

 $\cdot \cdot \cdot | \underline{\mathcal{E}} |$  | |  $| \underline{\mathcal{E}} |$  | |  $| \cdot \cdot \cdot |$  ?

#### *FlexRay*  $\epsilon$

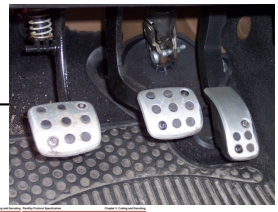

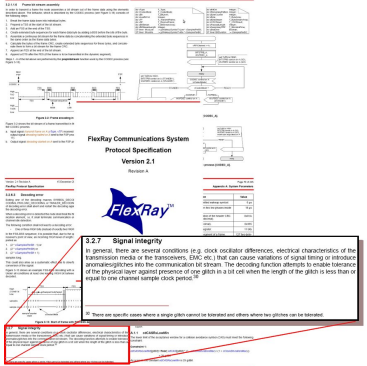

#### Michael Gerke [Verification Lecture 23](#page-0-0) 25.09.2013

We compose our model from several components. We need to model:

- $\bullet$  the hardware (with jitter)
- the FlexRay physical layer protocol
- $\bullet$  the bit flips (glitches)

W.l.o.g., it suffices to model one sender connected to one receiver.

### Modeling Hardware: Parameterized

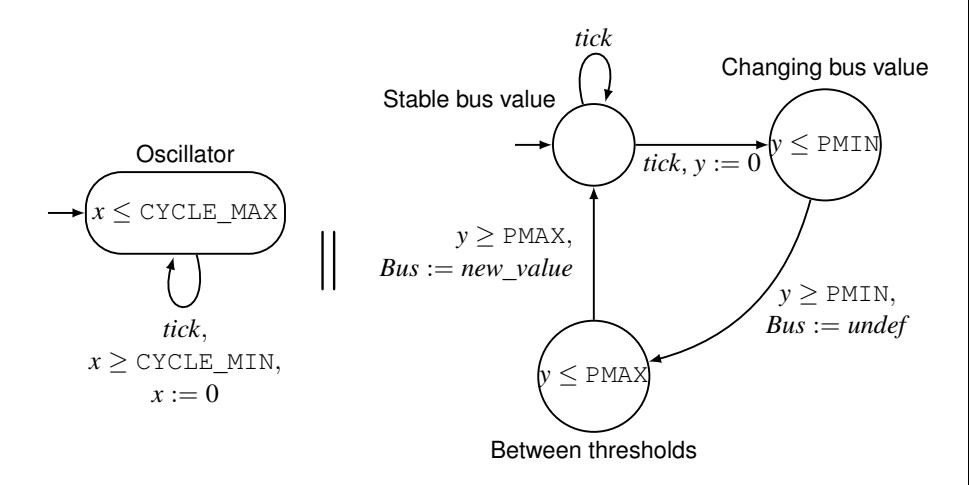

Figure: Model of the sender's oscillator and the bus, synchronizing on action *tick*. One clock for the oscillator, one clock for the time to reach the first and the second threshold. Parameterization allows for easy adjustment to different hardware.

# Modeling Hardware: Parameterized, Clock Dependencies

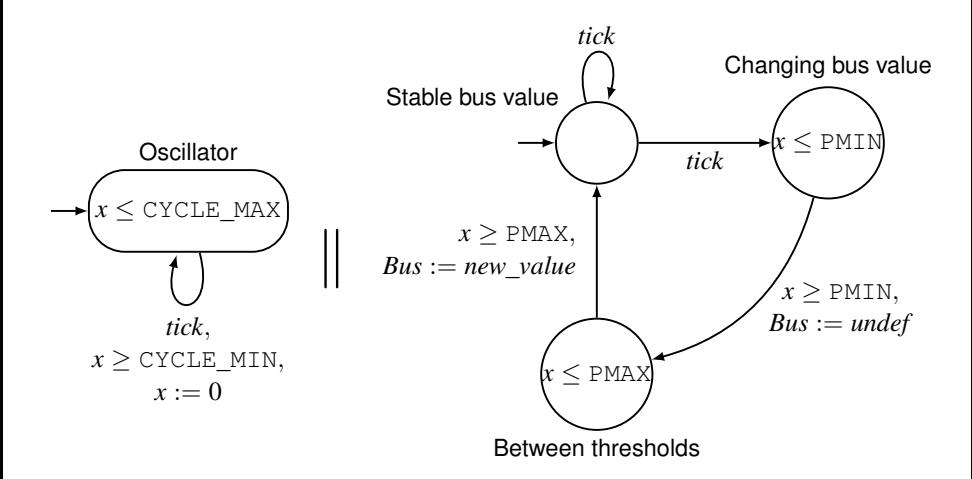

Figure: Optimized model of the sender's oscillator and the bus, synchronizing on action *tick*. Here, we use just the clock needed to generate the *tick* action of the sender's oscillator, under the assumption that  $PMIN \leq PMAX \leq CYCLE$  MIN holds.

#### Modeling: Sender / Receiver Partition

partition model into sender / receiver  $\rightarrow$  just 2 clocks needed

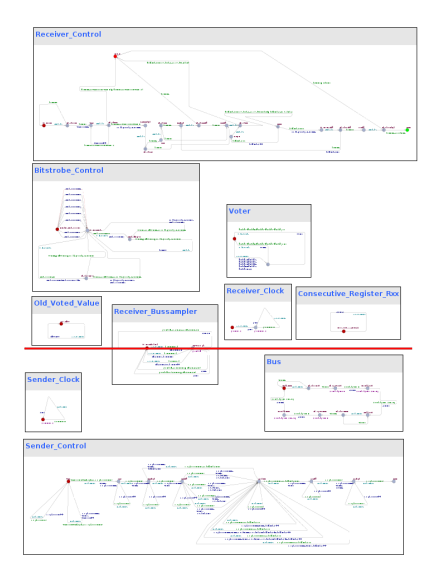

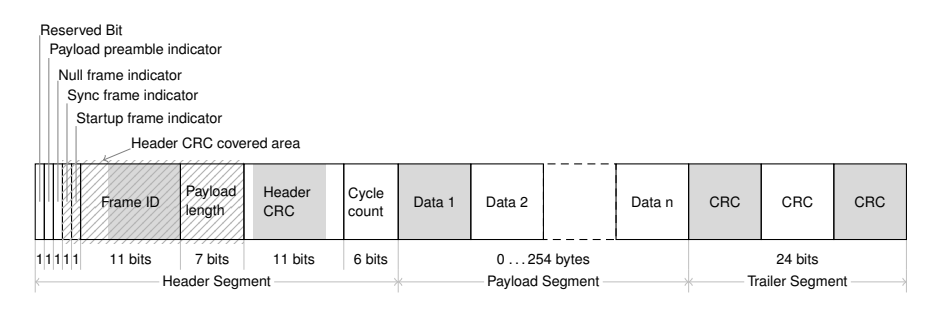

#### Figure: Format of a message frame.

#### Modeling Message Transfer: The Hard Way

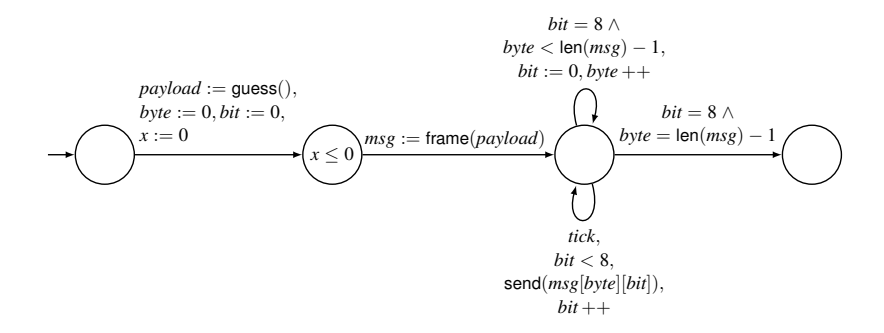

Figure: Generating a message payload, encasing it in the frame format, and sending it.

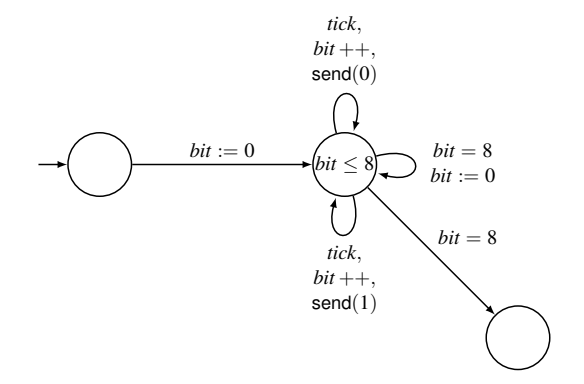

Figure: Abstracting from its actual length, contents and format.

## One-way communication? Freely choose constant delays!

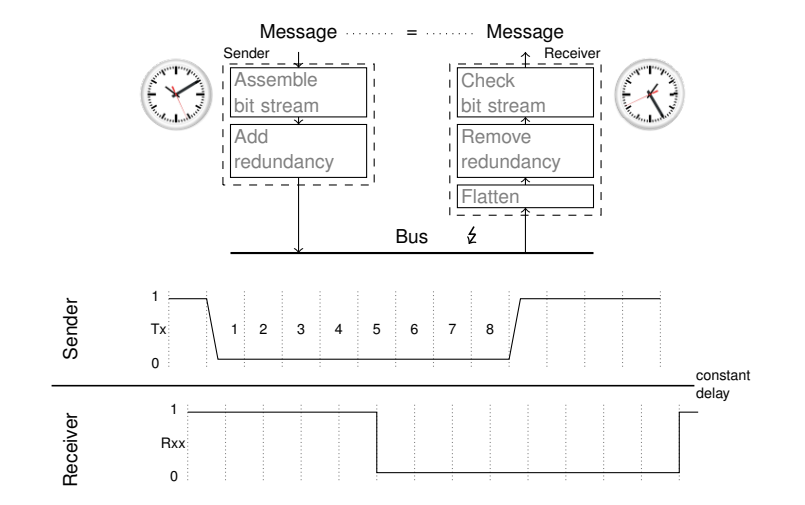

## One-way communication? Freely choose constant delays!

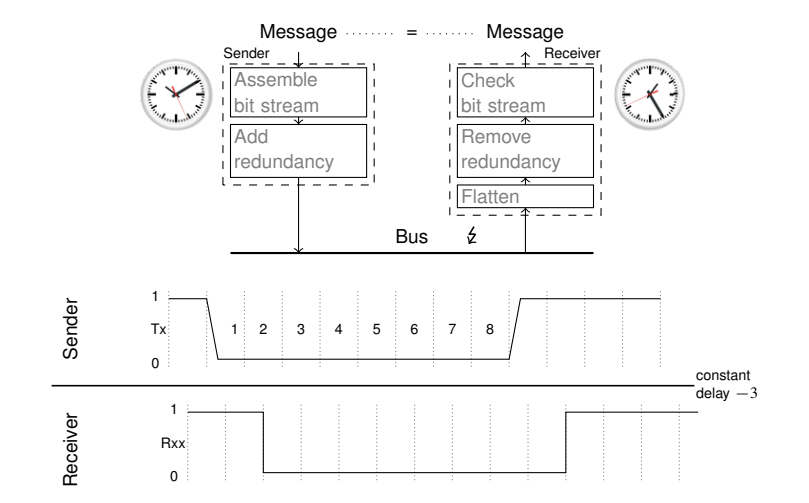

#### Time only counts at the bus

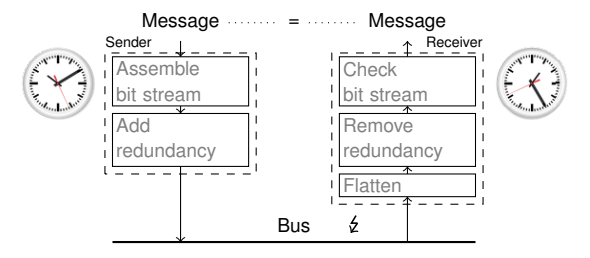

#### Abstract from time using order: Receiver Clock Model

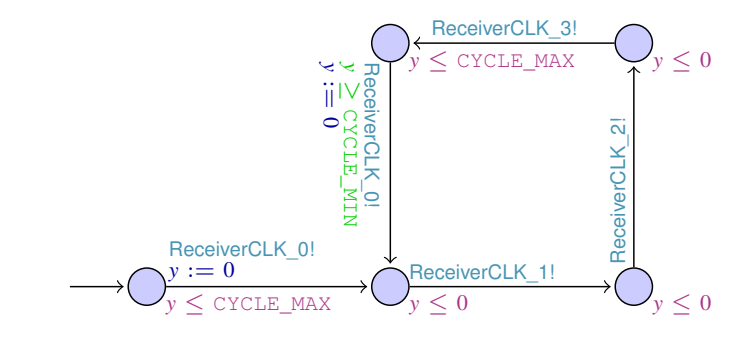

Component B should be executed after component B: Synchronize B with "ReceiverCLK\_i?" if ∃*j* < *i* s.t. A synchronizes with "ReceiverCLK\_j?".

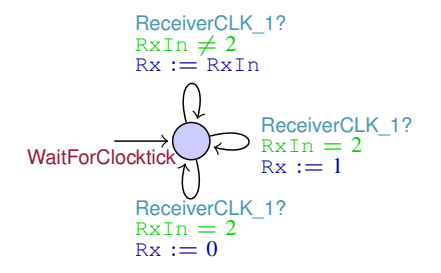

2 is nondeterministically resolved to 1 or 0. RxIn: value seen by receiver Rx: value received

 $\forall$ *tick*<sub>sd</sub>. $\forall$ *t*<sup> $\prime$ </sup>  $\in$   $[t -$  SETUP, *t* + HOLD].*t*<sup> $\prime$ </sup>  $\notin$   $[tick_{sd}$  + PMIN, *tick*<sub>sd</sub> + PMAX] ⇔ ∀*ticksd*.(*t* + HOLD < *ticksd* + PMIN) ∨ (*t* − SETUP > *ticksd* + PMAX) ⇔ ∀*ticksd*.(*t* < *ticksd* + PMIN − HOLD) ∨ (*t* > *ticksd* + PMAX + SETUP)  $\Leftrightarrow$   $\forall$ *tick*<sub>sd</sub>.*t* ∉ [*tick*<sub>sd</sub> + PMIN − HOLD, *tick*<sub>sd</sub> + PMAX + SETUP]

 $Add WTREDELAY = HOLD - PMTN$ :

 $\forall$ *tick*<sub>*sd*</sub>.*t* ∉

[*ticksd*+PMIN−HOLD+WIREDELAY, *ticksd*+PMAX+SETUP+WIREDELAY]  $\Leftrightarrow$   $\forall$ *tick*<sub>*sd*</sub>,*t* ∉ [*tick*<sub>*sd*</sub>,*tick*<sub>*sd*</sub> + PMAX + SETUP + WIREDELAY]

 $\forall$ *tick*<sub>sd</sub>.∀ $t' \in [t - \text{SETUP}, t + \text{HOLD}].t' \notin [tick_{sd} + \text{PMIN}, tick_{sd} + \text{PMAX}]$ ⇔ ∀*ticksd*.(*t* + HOLD < *ticksd* + PMIN) ∨ (*t* − SETUP > *ticksd* + PMAX) ⇔ ∀*ticksd*.(*t* < *ticksd* + PMIN − HOLD) ∨ (*t* > *ticksd* + PMAX + SETUP)  $\Leftrightarrow$   $\forall$ *tick*<sub>sd</sub>.*t* ∉ [*tick*<sub>sd</sub> + PMIN − HOLD, *tick*<sub>sd</sub> + PMAX + SETUP]

 $Add WTREDELAY = HOLD - PMTN$ :

 $\forall$ *tick*<sub>*sd*</sub>.*t* ∉

[*ticksd*+PMIN−HOLD+WIREDELAY, *ticksd*+PMAX+SETUP+WIREDELAY] ⇔ ∀*ticksd*.*t* ∈/ [*ticksd*, *ticksd* + PMAX + SETUP + WIREDELAY]

 $\forall$ *tick*<sub>sd</sub>.∀ $t' \in [t - \text{SETUP}, t + \text{HOLD}].t' \notin [tick_{sd} + \text{PMIN}, tick_{sd} + \text{PMAX}]$ ⇔ ∀*ticksd*.(*t* + HOLD < *ticksd* + PMIN) ∨ (*t* − SETUP > *ticksd* + PMAX) ⇔ ∀*ticksd*.(*t* < *ticksd* + PMIN − HOLD) ∨ (*t* > *ticksd* + PMAX + SETUP)  $\Leftrightarrow$   $\forall$ *tick*<sub>sd</sub>.*t* ∉ [*tick*<sub>sd</sub> + PMIN − HOLD, *tick*<sub>sd</sub> + PMAX + SETUP]

 $Add WIREDELAY = HOLD - PMIN:$ 

 $\forall$ *tick*<sub>*sd*</sub>.*t* ∉

[*ticksd*+PMIN−HOLD+WIREDELAY, *ticksd*+PMAX+SETUP+WIREDELAY] ⇔ ∀*ticksd*.*t* ∈/ [*ticksd*, *ticksd* + PMAX + SETUP + WIREDELAY]

 $\forall$ *tick*<sub>sd</sub>.∀ $t' \in [t - \text{SETUP}, t + \text{HOLD}].t' \notin [tick_{sd} + \text{PMIN}, tick_{sd} + \text{PMAX}]$ ⇔ ∀*ticksd*.(*t* + HOLD < *ticksd* + PMIN) ∨ (*t* − SETUP > *ticksd* + PMAX) ⇔ ∀*ticksd*.(*t* < *ticksd* + PMIN − HOLD) ∨ (*t* > *ticksd* + PMAX + SETUP)  $\Leftrightarrow \forall tick_{sd}. t \notin [tick_{sd} + \text{PMIN} - \text{HOLD}, tick_{sd} + \text{PMAX} + \text{SETUP}]$ 

 $Add WTREDELAY = HOLD - PMTN$ :

 $\forall$ *tick*<sub>*sd*</sub>.*t* ∉

[*ticksd*+PMIN−HOLD+WIREDELAY, *ticksd*+PMAX+SETUP+WIREDELAY] ⇔ ∀*ticksd*.*t* ∈/ [*ticksd*, *ticksd* + PMAX + SETUP + WIREDELAY]

 $\forall$ *tick*<sub>sd</sub>.∀ $t' \in [t - \text{SETUP}, t + \text{HOLD}].t' \notin [tick_{sd} + \text{PMIN}, tick_{sd} + \text{PMAX}]$ ⇔ ∀*ticksd*.(*t* + HOLD < *ticksd* + PMIN) ∨ (*t* − SETUP > *ticksd* + PMAX) ⇔ ∀*ticksd*.(*t* < *ticksd* + PMIN − HOLD) ∨ (*t* > *ticksd* + PMAX + SETUP)  $\Leftrightarrow \forall tick_{sd}. t \notin [tick_{sd} + \text{PMIN} - \text{HOLD}, tick_{sd} + \text{PMAX} + \text{SETUP}]$ 

 $Add WTREDELAY = HOLD - PMIN:$  $\forall$ *tick*<sub>*sd*</sub>.*t* ∉ [*ticksd*+PMIN−HOLD+WIREDELAY, *ticksd*+PMAX+SETUP+WIREDELAY]  $\Leftrightarrow \forall tick_{sd}. t \notin [tick_{sd}, tick_{sd} + \text{PMAX} + \text{SETUP} + \text{WIREDELAY}]$ 

#### Bus model

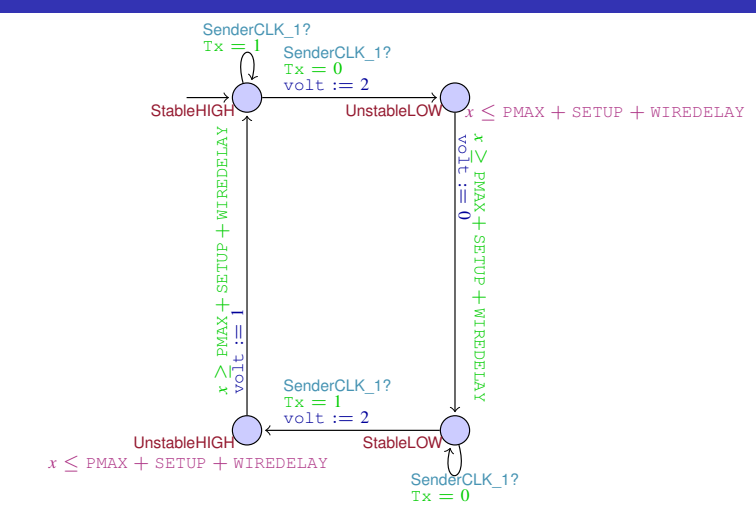

volt: value of the bus, with 1=HIGH, 0=LOW, and 2=undefined Tx: value sent

Michael Gerke [Verification Lecture 23](#page-0-0) 25.09.2013

## Bit flips: Sample Glitch Model: 1 in  $(\text{ed+1})$

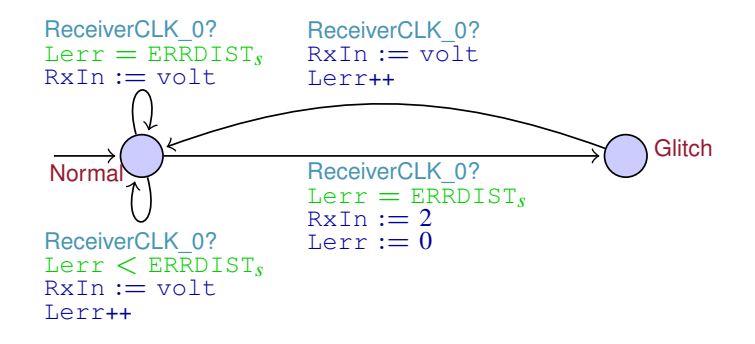

 $ERRDIST<sub>s</sub>: minimum distance between two glitches$ 

Lerr: distance from the last error (if smaller  $ERRDIST_s$ ) (initialized with ERRDIST<sub>s</sub>)

volt: value from the bus, with 1=HIGH, 0=LOW, and 2=undefined

RxIn: value seen by receiver

## Bit flips: Sample Glitch Model: 2 adjacent in  $(ed+2)$

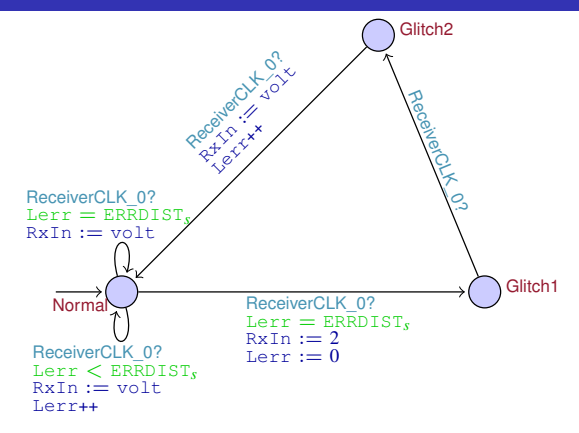

 $ERRDIST<sub>s</sub>: minimum distance between two qlithes$ 

Lerr: distance from the last error (if smaller  $ERRDIST<sub>s</sub>$ ) (initialized with ERRDIST<sub>s</sub>)

volt: value from the bus, with 1=HIGH, 0=LOW, and 2=undefined

RxIn: value seen by receiver

## Bit flips: Sample Glitch Model: 2 arbitrary in  $(ed+1)$

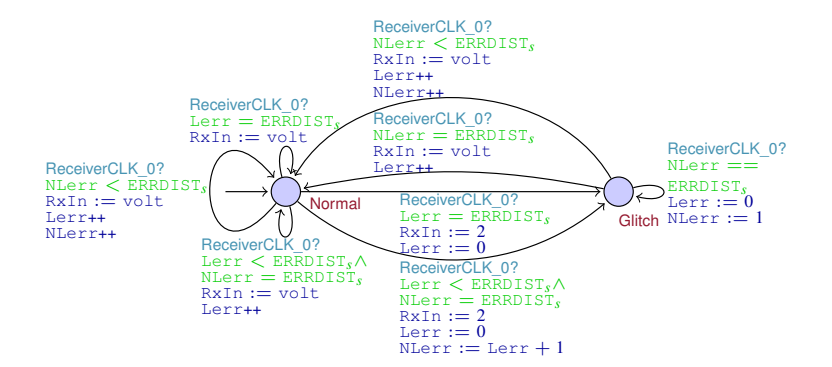

NLerr: distance from the second to last error (if smaller  $ERRDIST_S$ ) (initialized with ERRDIST<sub>s</sub>)

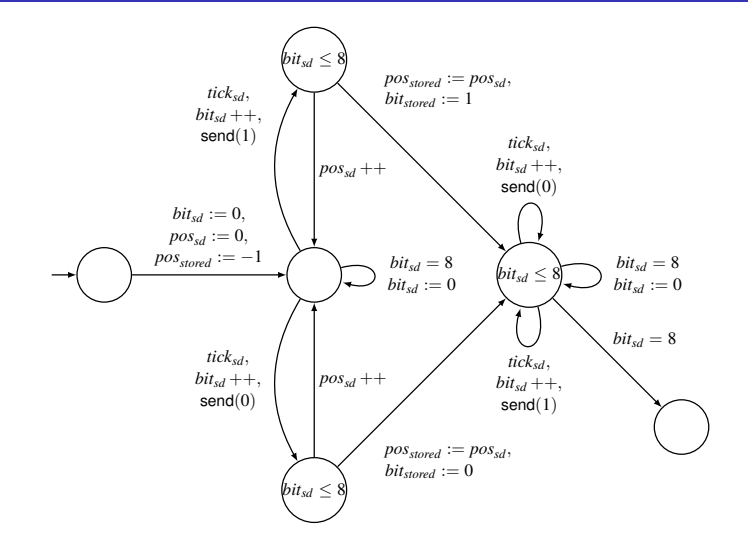

Figure: Sender model: nondeterministically choose a bit to store and store its position as well.

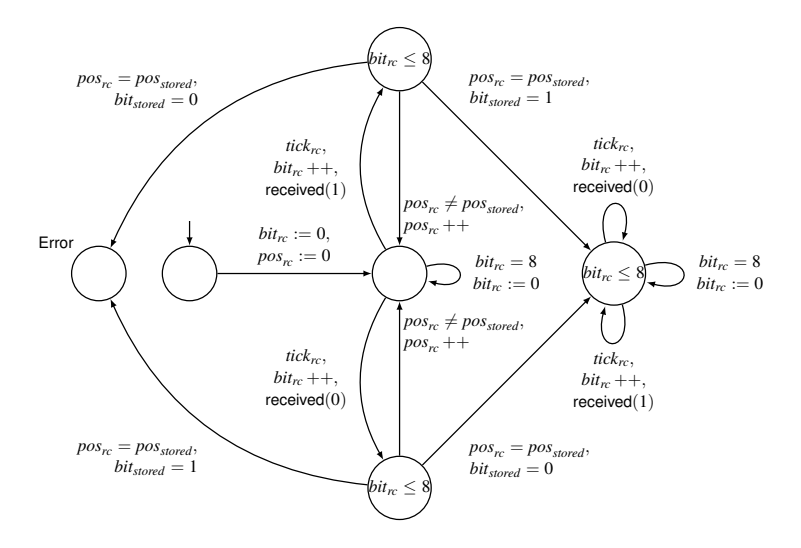

Figure: Receiver model: check the bit received at the position of the stored bit.

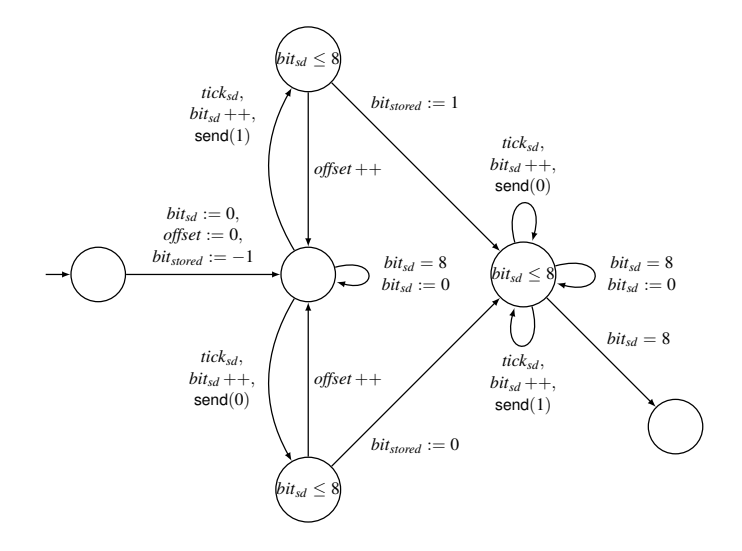

Figure: Sender model: store the number of bits in transit in *offset*.

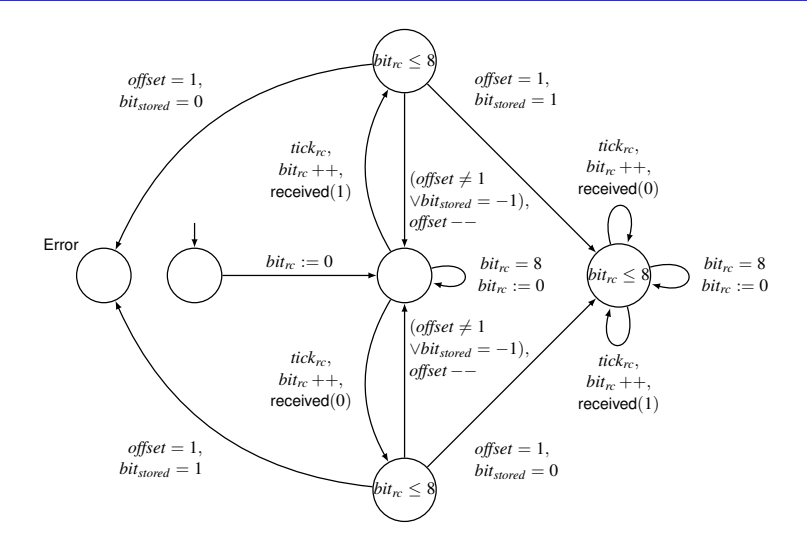

Figure: Receiver model: if a bit is stored, check the bit received with  $offset = 1$ .

#### Recall:FlexRay Error Resilience

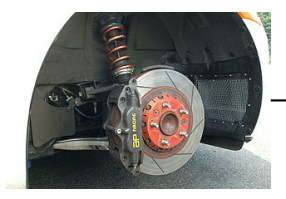

. . . . . . ?

. . . . . . ?

 $\cdot \cdot \cdot | \underline{\mathcal{E}} |$  | |  $| \underline{\mathcal{E}} |$  | |  $| \cdot \cdot \cdot |$  ?

#### *FlexRay*  $\frac{1}{2}$

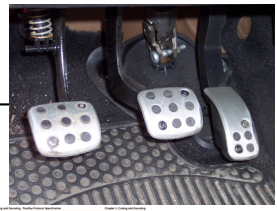

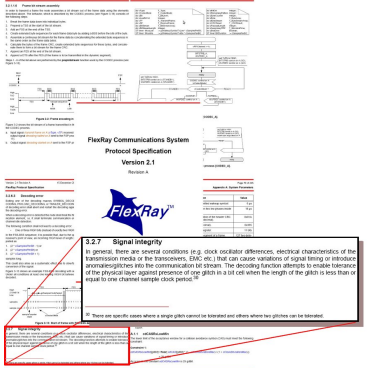

#### Michael Gerke [Verification Lecture 23](#page-0-0) 25.09.2013

• 1 glitch in every sequence of 4 consecutive samples (1 out of 4)

2 glitches in every sequence of 88 consecutive samples (2 out of 88)

• 1 glitch in every sequence of 4 consecutive samples (1 out of 4) E.g.: ...  $\frac{\xi}{\xi}$  |  $\frac{\xi}{\xi}$  |  $\frac{\xi}{\xi}$ 

2 glitches in every sequence of 88 consecutive samples (2 out of 88)

• 1 glitch in every sequence of 4 consecutive samples (1 out of 4) E.g.: ...  $\frac{\xi}{\xi}$  |  $\frac{\xi}{\xi}$  |  $\frac{\xi}{\xi}$ 

2 glitches in every sequence of 88 consecutive samples (2 out of 88)

• 1 glitch in every sequence of 4 consecutive samples (1 out of 4) E.g.: ...  $\frac{\xi}{\xi}$  |  $\frac{\xi}{\xi}$  |  $\frac{\xi}{\xi}$ 

2 glitches in every sequence of 88 consecutive samples (2 out of 88)

1 glitch in every sequence of 4 consecutive samples (1 out of 4) E.g.: ...  $\frac{\xi}{\xi}$  |  $\frac{\xi}{\xi}$ 

2 glitches in every sequence of 88 consecutive samples (2 out of 88)
• 1 glitch in every sequence of 4 consecutive samples (1 out of 4) E.g.: ...  $\frac{\xi}{\xi}$  |  $\frac{\xi}{\xi}$  |  $\frac{\xi}{\xi}$ 

2 glitches in every sequence of 88 consecutive samples (2 out of 88)

• 1 glitch in every sequence of 4 consecutive samples (1 out of 4)<br> $F \cdot \overline{f}$ E.g.:  $\lfloor \frac{\ell}{2} \rfloor$ 

2 glitches in every sequence of 88 consecutive samples (2 out of 88)

- 1 glitch in every sequence of 4 consecutive samples (1 out of 4)
- 2 glitches in every sequence of 88 consecutive samples (2 out of 88)

- 1 glitch in every sequence of 4 consecutive samples (1 out of 4)
- 2 glitches in every sequence of 88 consecutive samples (2 out of 88) E.g.: ...  $\frac{|\xi|}{|\xi|}$

3, tolerates 1 glitch in every sequence of 3 consecutive samples. E.g.: . . . . . .

5, tolerates 1 glitch in every sequence of 4 consecutive samples. E.a.: . . <u>. . . .</u>

- 7, tolerates 1 glitch in every sequence of 5 consecutive samples.
- 9, tolerates 1 glitch in every sequence of 6 consecutive samples.  $\bullet$

- 3, tolerates 1 glitch in every sequence of 3 consecutive samples. E.g.: . . . . . .
- 5, tolerates 1 glitch in every sequence of 4 consecutive samples. E.g.: . . . . . .
- 7, tolerates 1 glitch in every sequence of 5 consecutive samples.
- 9, tolerates 1 glitch in every sequence of 6 consecutive samples.  $\bullet$

- 3, tolerates 1 glitch in every sequence of 3 consecutive samples. E.g.: . . . . . .
- 5, tolerates 1 glitch in every sequence of 4 consecutive samples.  $\mathsf{E.g.}\ \ \frac{\dots|\mathcal{L}|}{|\mathcal{L}|}\ \ \frac{|\mathcal{L}|}{|\mathcal{L}|}\ \ \frac{|\dots|}{|\mathcal{L}|}\ \ \frac{|\dots|}{|\mathcal{L}|}$
- 7, tolerates 1 glitch in every sequence of 5 consecutive samples.
- 9, tolerates 1 glitch in every sequence of 6 consecutive samples.  $\bullet$

- 3, tolerates 1 glitch in every sequence of 3 consecutive samples. E.g.: . . . . . .
- 5, tolerates 1 glitch in every sequence of 4 consecutive samples.  $\mathsf{E.g.}\ \ \frac{\cdots|\mathcal{E}|}{\mathcal{E}|\mathcal{E}|}$  ,  $|\mathcal{E}|\mathcal{E}|\mathcal{E}|\mathcal{E}|\mathcal{E}|\mathcal{E}|\mathcal{E}|\mathcal{E}|\mathcal{E}|\mathcal{E}|\mathcal{E}|\mathcal{E}|\mathcal{E}|\mathcal{E}|\mathcal{E}|\mathcal{E}|\mathcal{E}|\mathcal{E}|\mathcal{E}|\mathcal{E}|\mathcal{E}|\mathcal{E}|\mathcal{E}|\mathcal{E}|\mathcal{E}|\mathcal{E}|\mathcal{E}|\mathcal{E}|\mathcal{E}|\mathcal{E}|\$
- 7, tolerates 1 glitch in every sequence of 5 consecutive samples.
- 9, tolerates 1 glitch in every sequence of 6 consecutive samples.  $\bullet$

- 3, tolerates 1 glitch in every sequence of 3 consecutive samples. E.g.: . . . . . .
- 5, tolerates 1 glitch in every sequence of 4 consecutive samples.  $E.g.: \ \cdot \cdot \cdot \cdot \mid \sharp \mid \ \mid \ \mid \ \downarrow \mid \ \mid \ \cdot \cdot \cdot$
- 7, tolerates 1 glitch in every sequence of 5 consecutive samples.

9, tolerates 1 glitch in every sequence of 6 consecutive samples.  $\bullet$ 

- 3, tolerates 1 glitch in every sequence of 3 consecutive samples. E.g.: . . . . . .
- 5, tolerates 1 glitch in every sequence of 4 consecutive samples.  $E.g.: \ \cdot \cdot \cdot \cdot \mid \sharp \mid \ \mid \ \mid \ \downarrow \mid \ \mid \ \cdot \cdot \cdot$
- 7, tolerates 1 glitch in every sequence of 5 consecutive samples.
- 9, tolerates 1 glitch in every sequence of 6 consecutive samples.

## Bit flips: Real-Time Glitch Model: 1<sup>\*</sup>Y during XX

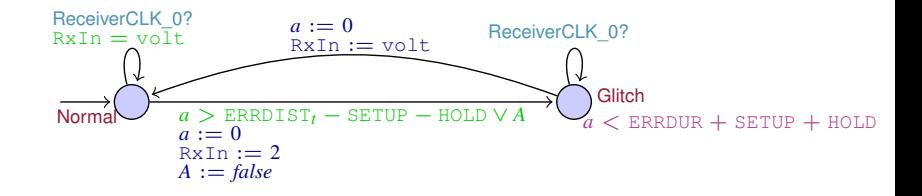

fresh clock a (clocks are always initialised with 0) A: flag saying there was no glitch so far (initialized with  $true$ ) ERRDIST*<sup>t</sup>* : distance from the last error ERRDUR: maximal duration of an disturbance on the bus volt: value from the bus, with 1=HIGH, 0=LOW, and 2=undefined RxIn: value seen by receiver

# Bit flips: Real-Time Glitch Model: 2\*Y indep. during XX

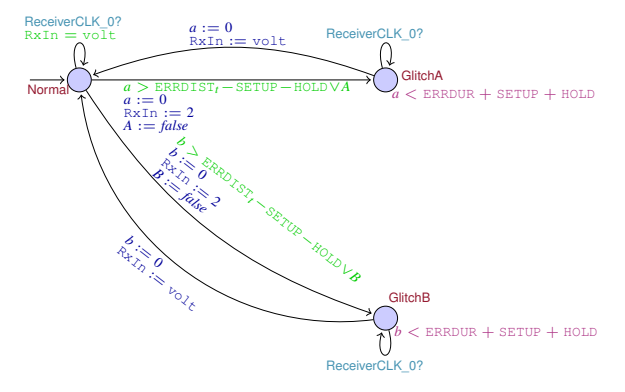

fresh clocks  $a$  and  $b$  (clocks are always initialised with 0)  $A(B)$ : flag saying there was no glitch A (glitch B) so far (initialized with  $true)$ ERRDIST*<sup>t</sup>* : distance from the last error volt: value from the bus, with 1=HIGH, 0=LOW, and 2=undefined RxIn: value seen by receiver

# Parameter Exploration

Parameter exploration using binary search:

boundaries for variation of a single parameter (Voting window size 5)

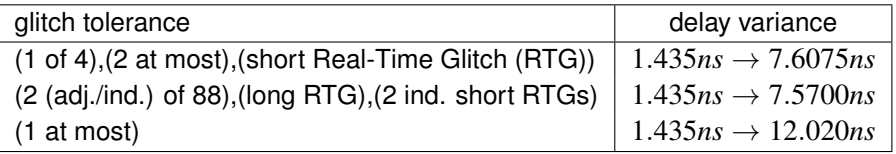

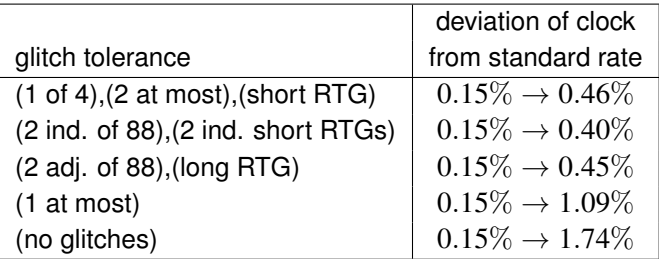

(RTGs configured to be equivalent to the respective Sample Glitches)

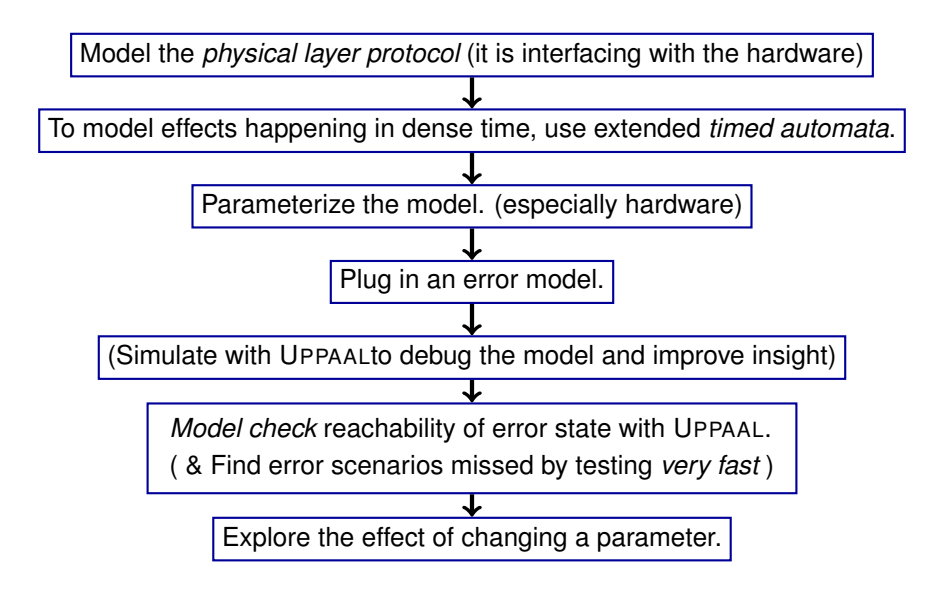

- Separate the protocol into *components*.
- **Abstract from time where order suffices**
- You need time? *Ignore constant delays* if communication is one-way only.
- **•** Reduce the number of *clocks* by exploiting dependencies.
- *Nondeterminism* allows you to forget message information (content, length, format).
- Use a *parameterized hardware* model for easy adoption to different hardware.